『インターネット通販における「意に反して契約の申込みをさせようとする行為」に係るガイドライン』新旧対照表

(下線部分は改正部分)

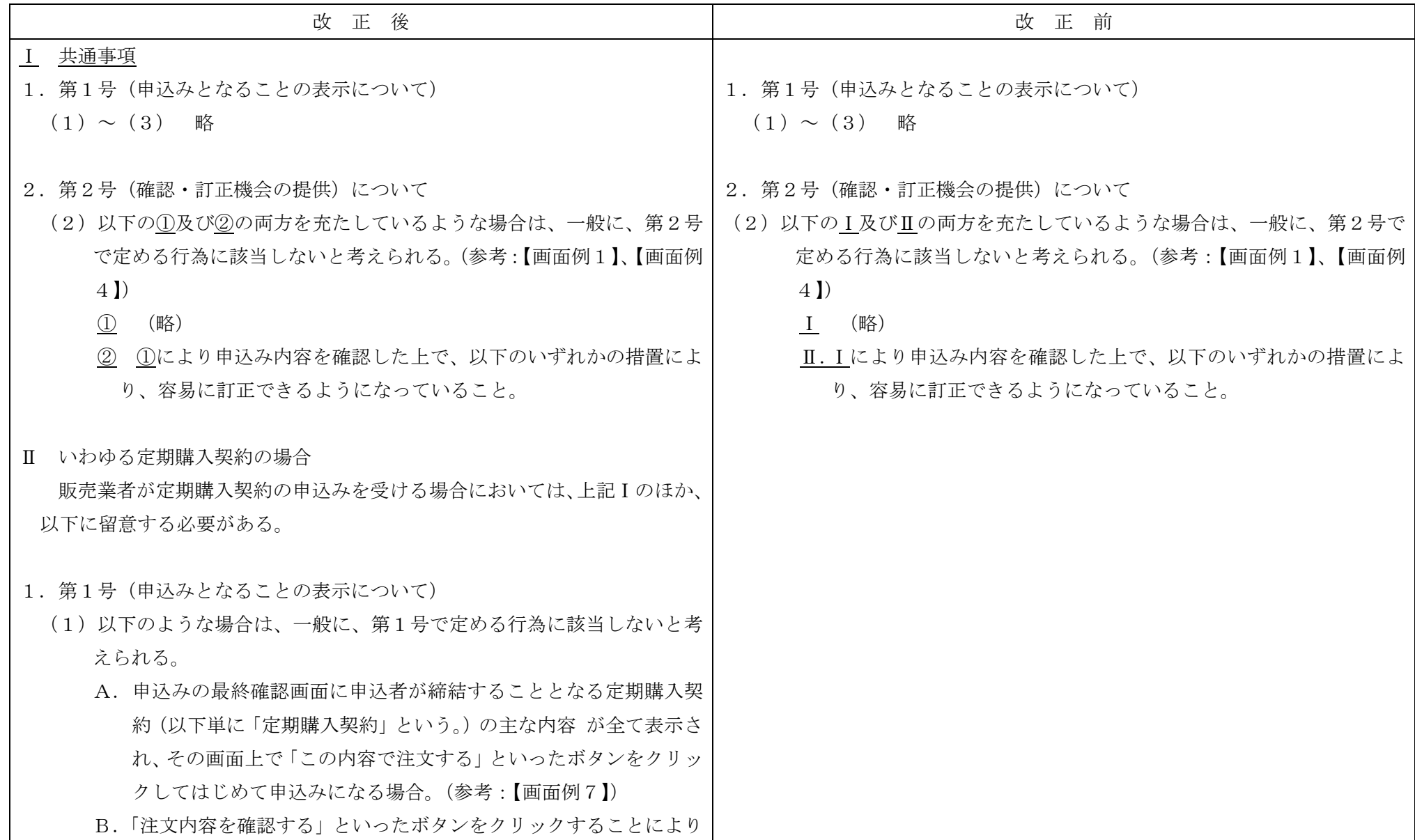

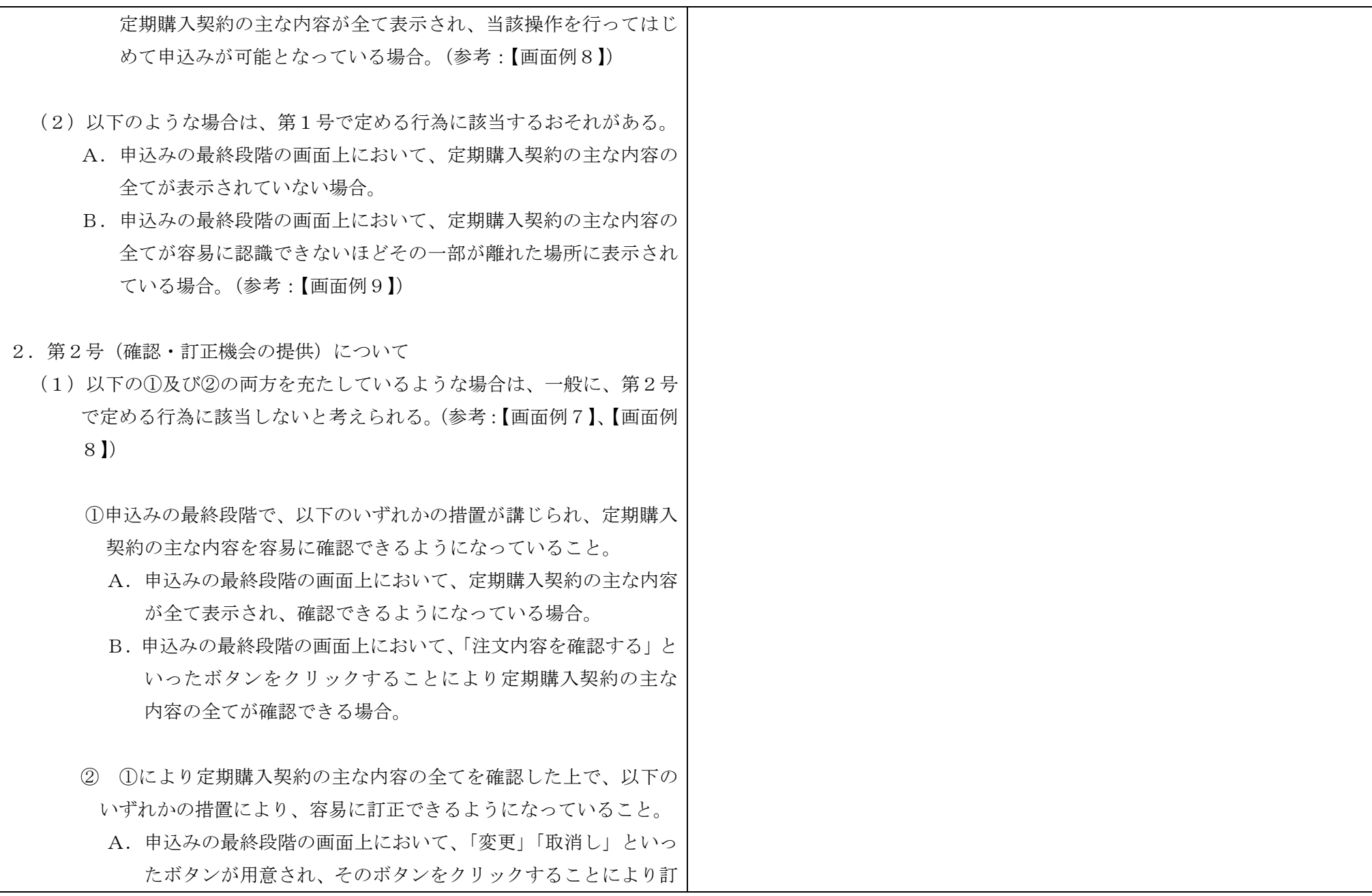

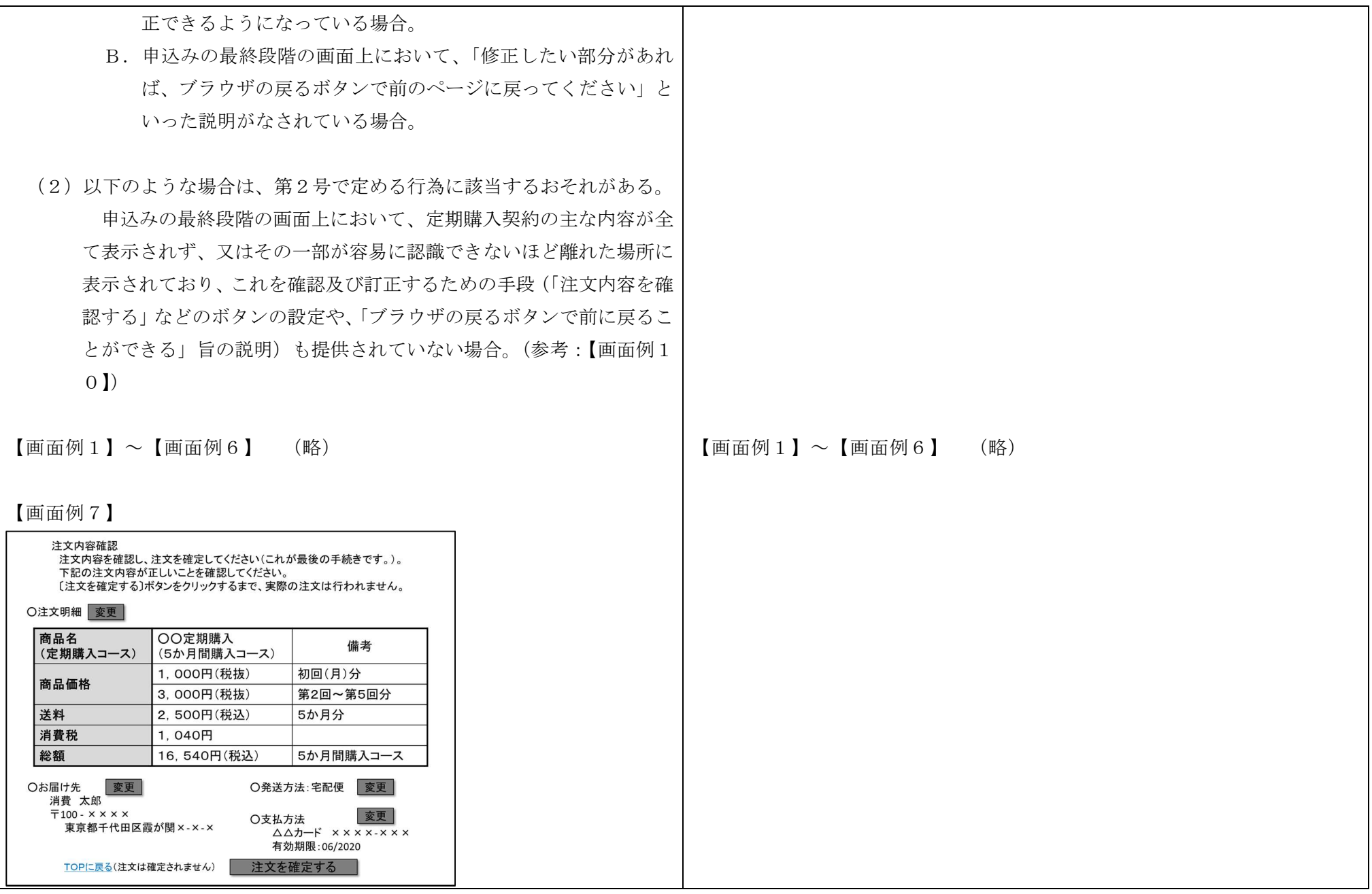

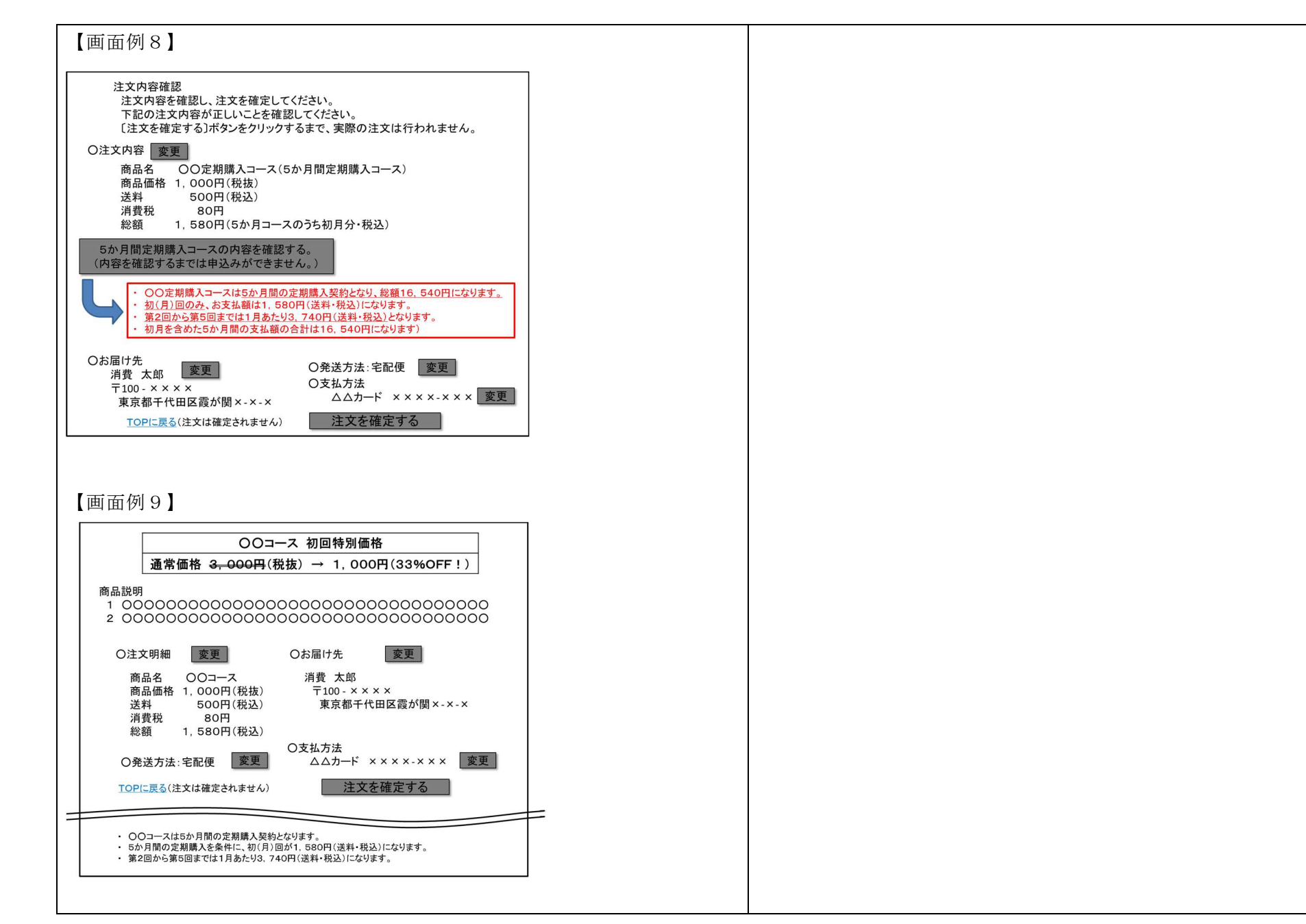

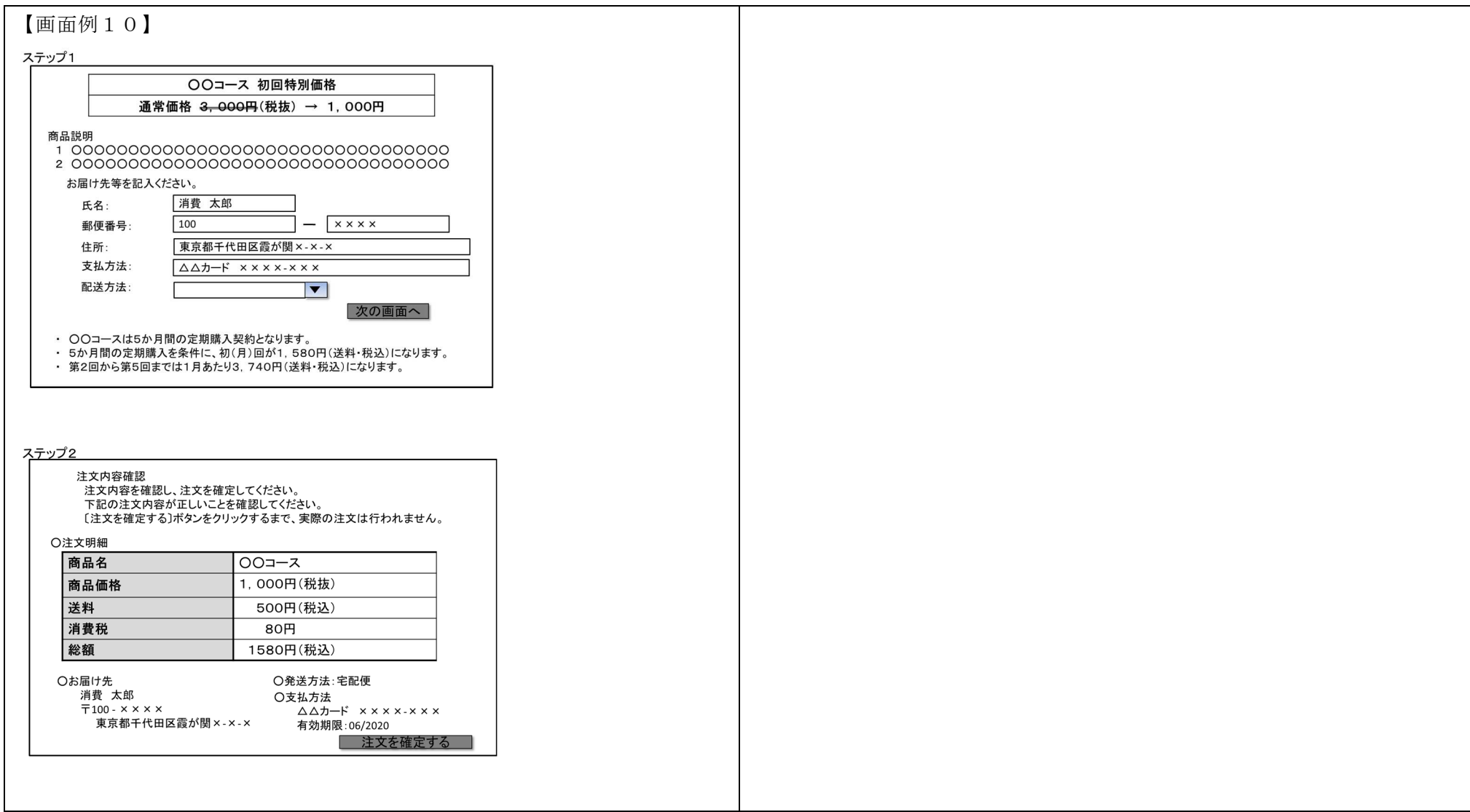